# CS4414 Recitation 9 Performance(Gprof) & multi-threading

03/24/2023 Alicia Yang

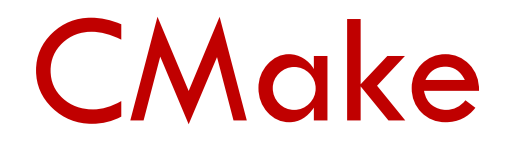

- What is CMake
- Simple CMake
- CMake with linked libraries
- CMake with flags

### Build Files & Generate Executables --- MakeFile

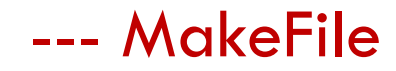

• Makefile is just a text file that is used or referenced by the 'make' command to build the targets.

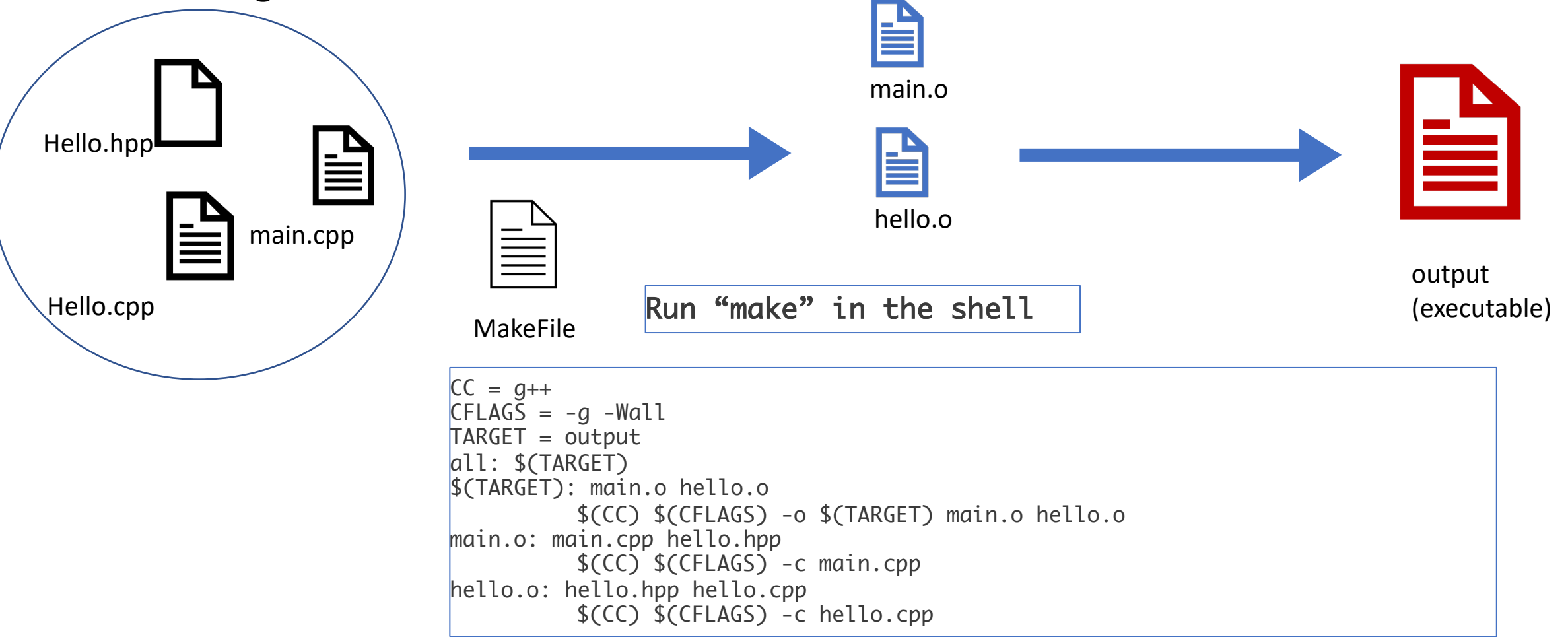

# **CMake**

- Why CMake?
	- Makefiles are low-level, clunky creatures
	- CMake is a higher level language to automatically generate Makefiles
	- CMake contains more features, such as finding library, files, header files; it makes the linking process easier, and gives readable errors
- What is CMake?
	- CMake is an extensible, open-source system that manages the build process in an operating system and in a compiler-independent manner.
- CMakeLists.txt files in each source directory are used to generate Makefiles

# Aake

- Why CMake?
	- Makefiles are low-level, clunky creatures
	- CMake is a higher level language to automatically generate Makefiles
	- CMake contains more features, such as finding library, files, header files; it makes the linking process easier, and gives readable errors
- What is CMake?
	- CMake is an extensible, open-source system that manages the build process in an operating system and in a compiler-independent manner.
- CMakeLists.txt files in each source directory are used to generate Makefiles

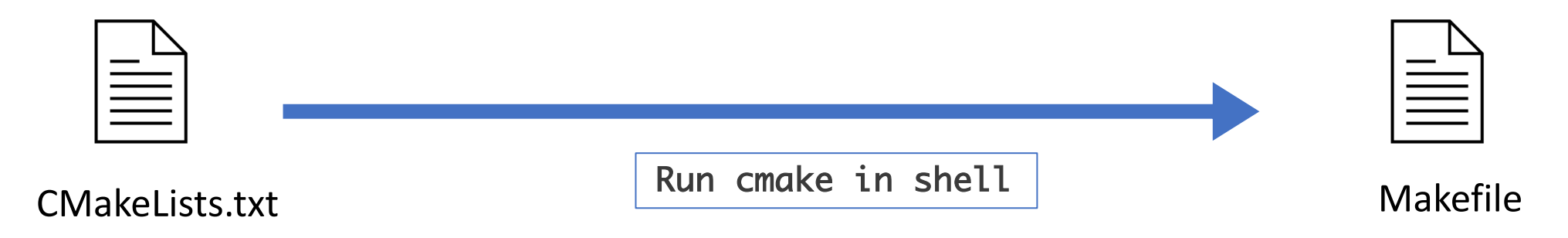

#### **Cmake** 1.simple CMake

• Helloworld demo example

cmakelists.txt

cmake\_minimum\_required(VERSION 3.12) # set the project name project(MyProject) # add the executable add\_executable(output main.cpp)

- Build and Run
	- Navigate to the source directory, and create a build directory
		- \$ cd ./myproject & \$ mkdir build
	- Navigate to the build directory, and run Cmake to configure the project and generate a build system  $\begin{array}{ccc} 5 \text{ cd build} \\ \text{6.} \end{array}$  &.  $\begin{array}{ccc} 5 \text{ cmake .} \\ \text{7.} \end{array}$
	- Call build system to compile/link the project

either run.  $\frac{1}{2}$  make

or run. \$ cmake –build .

- Why use library?
	- The C++ libraries are modular components of reusable code. Using class libraries, you can integrate blocks of code that have been previously built and tested.
- What are in C++ library?
	- A C++ library consists of header files and an object library.
	- The header files provide class and other definitions that the library **exposes** (offers) to the programs using its.
	- The object library(precompiled binary) contains **compiled implementation** of functions and data that are linked with your program to produce an executable program.

### Library Types in C++

- Static-linked library:
	- contains code that is linked to users' programs at compile time. (.a(archive) in linux, or .lib in windows)
	- consists of routines that are compiled and linked directly into your program
	- a copy of the library becomes part of every executable that uses it, this can cause a lot of wasted space. (Suppose building 100 executables, each one of them will contain the whole library code, which increases the code size overall)
- Dynamic(Shared) library:
	- contains code designed to be shared by multiple programs. (.so in linux, or .dll in wondows, .dylib in OS X files)
	- consists of routines that are loaded into your application at run time
	- many programs can share one copy, which saves space. (All the functions are in a certain place in memory space, and every program can access them, without having multiple copies of them)

### Library Types in  $C++$   $\hspace{2cm}$  --- compile time

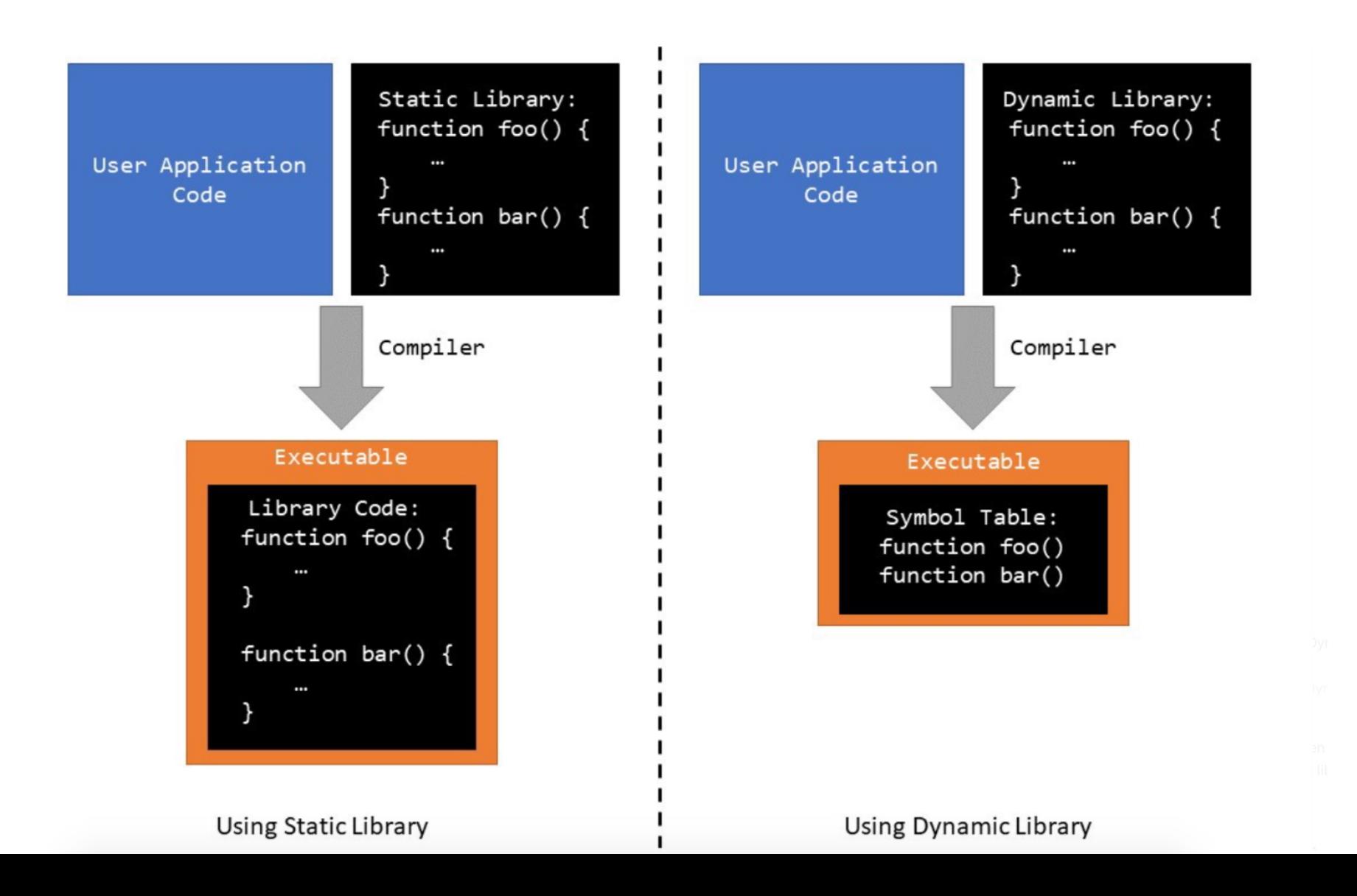

## Library Types in  $C++$   $---$  run time

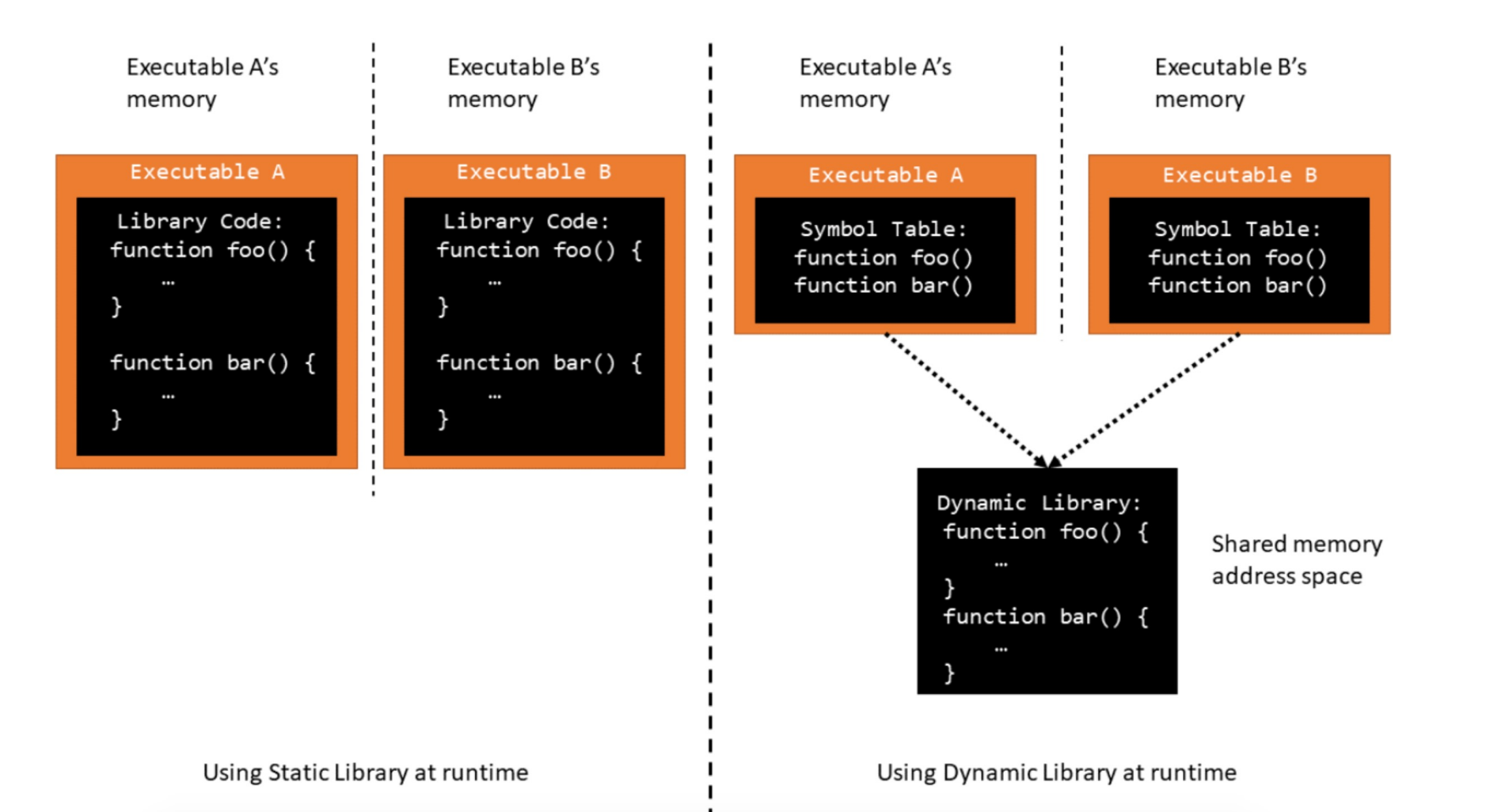

#### **Cmake** 2. Cmake with libraries

- Demo: main.cpp with hello library
- Declare a new library
	- Library name : say-hello
	- Source files: hello.hpp, hello.cpp
	- Can add library type: STATIC (default), SHARED

- Tell cmake to link the library to the executable(output)
	- Private link
	- Public link
	- interface

```
cmake_minimum_required(VERSION 3.12)
project(MyProject VERSION 1.0.0)
add library{
        say-hello [library type](optional)
        hello.hpp
        hello.cpp
}
add executable(output main.cpp)
cmakelists.txt
```
target\_link\_libraries(output PRIVATE say-hello)

#### **Cmake** 2. Cmake with libraries

- Demo: main.cpp with hello library
- Declare a new library
	- Library name : say-hello
	- Source files: hello.hpp, hello.cpp
	- Can add library type: STATIC (default), SHARED

- Tell cmake to link the library to the executable(output)
	- Private link
	- Public link
	- interface

```
cmake_minimum_required(VERSION 3.12)
project(MyProject VERSION 1.0.0)
add library{
         say-hello [library type](optional)
         hello.hpp
         hello.cpp
}
add executable(output main.cpp)
target_link_libraries(output PRIVATE say-hello)
cmakelists.txt
```
demo

Cmake --- Target\_link\_libraries/Target\_include\_directories

• target\_link\_libraries(<target>

```
<PRIVATE|PUBLIC|INTERFACE> <lib> ...])
```
- The PUBLIC, PRIVATE and INTERFACE keywords can be used to specify both the link dependencies and the link interface in one command.
	- PUBLIC: Libraries and targets following PUBLIC are linked to, and are made part of the link interface.
	- PRIVATE: Libraries and targets following PRIVATE are linked to, but are not made part of the link interface.
	- INTERFACE: Libraries following INTERFACE are appended to the link interface and are not used for linking <target>.

#### **Cmake** 3. Cmake with Flags

• C++ standard (equivalent to -std=c++2a) CMAKE\_CXX\_STANDARD

#### cmakelists.txt

```
cmake_minimum_required(VERSION 3.12)
project(MyProject VERSION 1.0.0)
```
set(CMAKE\_CXX\_STANDARD 20)

```
set(CMAKE_BUILD_TYPE Release)
if(CMAKE_BUILD_TYPE STREQUAL "Release")
```
set(CMAKE\_CXX\_FLAGS\_RELEASE "\${CMAKE\_CXX\_FLAGS\_RELEASE} –O3") set(CMAKE\_C\_FLAGS\_RELEASE "\${CMAKE\_C\_FLAGS\_RELEASE} –O3")

endif()

add executable(output main.cpp)

#### **Cmake** 3. Cmake with Flags

• Build Type

set(CMAKE\_BUILD\_TYPE Release) set(CMAKE\_BUILD\_TYPE Debug) // gdb

• Optimization level

set(CMAKE\_CXX\_FLAGS\_RELEASE "\${CMAKE\_CXX\_FLAGS\_RELEASE} -O1")

set(CMAKE\_CXX\_FLAGS\_RELEASE "\${CMAKE CXX FLAGS RELEASE} -O3")

cmakelists.txt

cmake minimum required(VERSION 3.12) project(MyProject VERSION 1.0.0)

set(CMAKE\_CXX\_STANDARD 20)

set(CMAKE\_BUILD\_TYPE Release) if(CMAKE\_BUILD\_TYPE STREQUAL "Release")

set(CMAKE\_CXX\_FLAGS\_RELEASE "\${CMAKE\_CXX\_FLAGS\_RELEASE} -O3") set(CMAKE\_C\_FLAGS\_RELEASE "\${CMAKE\_C\_FLAGS\_RELEASE} -O3")

endif()

add executable(output main.cpp)

# Performance Optimization

- 5 steps to improve runtime efficiency
- Time study
- How to use gprof
- Demo

### Improve Execution Time Efficiency

- 1. Do timing studies
- 2. Identify hot spots
- 3. Use a better algorithm or data structure
- 4. Enable compiler speed optimization
- 5. Tune the code

### Time the program Time the program

• Run \$ time ./output

real 0m12.977s user 0m12.860s sys 0m0.010s

- Real: Wall-clock time between program invocation and termination
- User: CPU time spent executing the program
- System: CPU time spent within the OS on the program's behalf

## Identify hot spots

- Gather statistics about your program's execution
- Runtime profiler: gprof (GNU Performance Profiler)
- How does gprof work?
	- By randomly sampling the code as it runs, gprof check what line is running, and what function it's

in

# Gprof

- Compile the code with flag –pg
	- g++ -pg helloworld.cpp -o output
- Run the program
	- \$ ./output
	- Running the application produce a profiling result called gmon.out
- Create the report file
	- gprof output > myreport
- Read the report
	- vim myreport

# Gprof by CMake

• Compile the code with flag –pg set in CMakeLists

- Run the program
	- \$ ./output
- Create the report file
	- gprof output > myreport
- Read the report
	- vim myreport

#### cmakelists.txt

```
cmake_minimum_required(VERSION 3.12)
project(MyProject VERSION 1.0.0)
```

```
# Enable gprof profiling
set(CMAKE_CXX_FLAGS "${CMAKE_CXX_FLAGS} -pg")
set(CMAKE_EXE_LINKER_FLAGS 
"${CMAKE_EXE_LINKER_FLAGS} -pg")
```

```
add executable(output main.cpp)
```
# Flat Profile

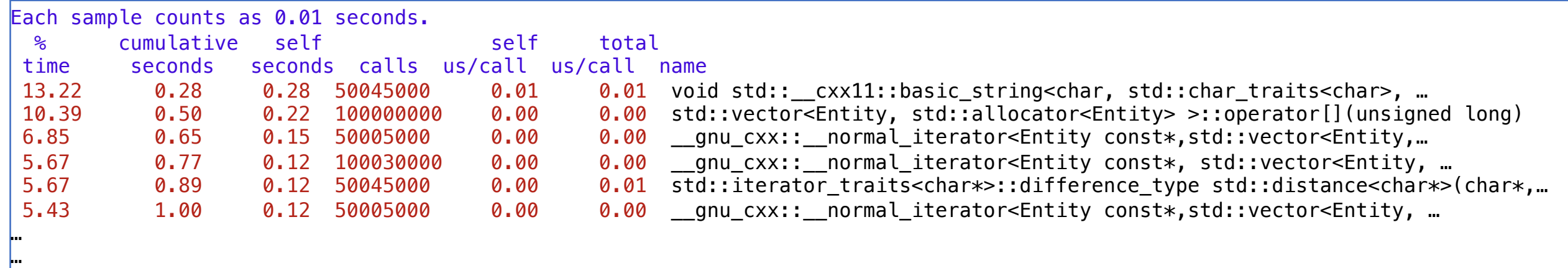

- name: name of the function
- <sup>%</sup> % time: percentage of time spent executing this function
- cumulative seconds: This is the cumulative total number of seconds the computer spent executing this functions, plus the time spent in all the functions above this one in this table.
- self seconds: time spent executing this function
- calls: number of times function was called (excluding recursive)
- self s/call: average time per execution (excluding descendents)
- total s/call: average time per execution (including descendents)

### Improve Execution Time Efficiency

- 1. Do timing studies
- 2. Identify hot spots
- 3. Use a better algorithm or data structure
- 4. Enable compiler speed optimization. ( compile flag with -O3)

demo

5. Tune the code

# Multithreading

- What is concurrency
- Multithreading
- Threads Management

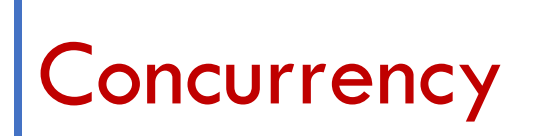

- What is concurrency?
	- a single system performs multiple independent activities in parallel

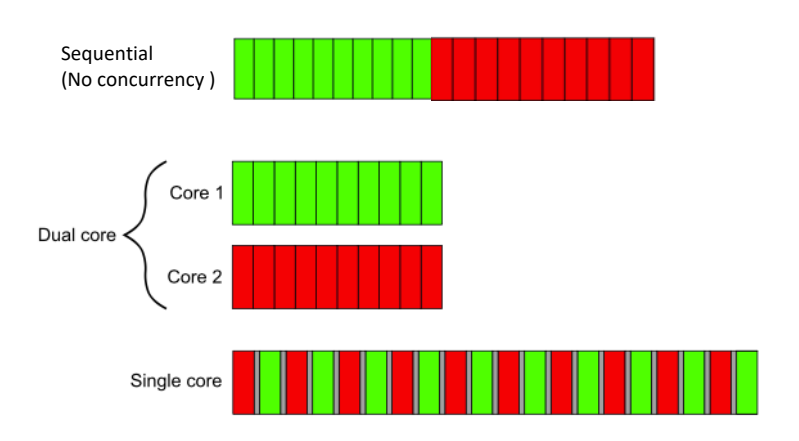

- Why use concurrency?
	- Separation of concerns
	- Performance

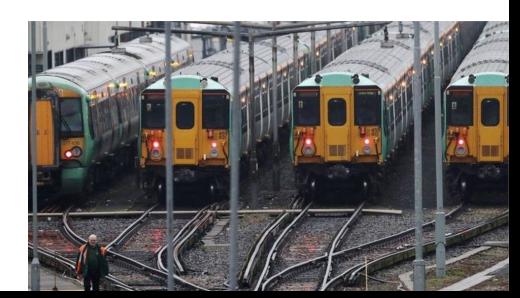

# **Concurrency**

- Types of concurrency:
	- Concurrent Processes
	- Concurrent Threads

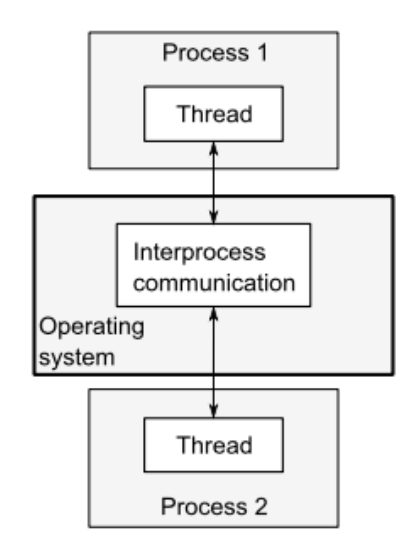

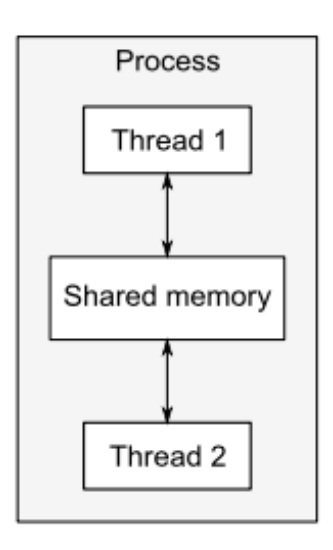

Multiple Processes **Multiple Threads** 

# Concurrency

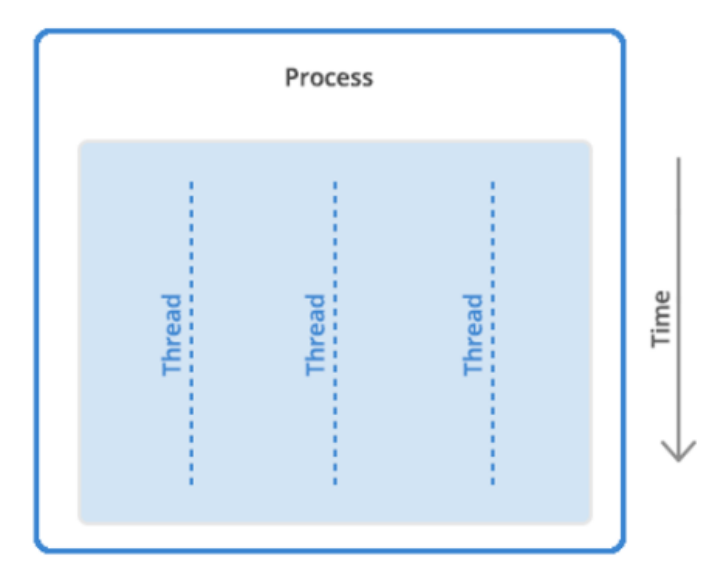

# Heap Registers Stack Code **Thread**

Single Thread

## Multithreading

- Threads:
	- Threads are lightweight executions: each thread runs independently of the others and may run a different sequence of instructions.
	- All threads in a process share the same address space, and most of the data can be accessed directly from all threads—global variables remain global, and pointers or references to objects or data can be passed around among threads.
- 

• Example: #include <iostream> #include <thread>

}

```
void hello() { 
    std:: cout<<"Hello Concurrent World\n";
}
int main() { 
    std::thread t(hello); 
    t.join();
```
Compile with –lpthread flag

### Multithreading --- managing thread

- Launching a thread (std::thread)
	- Create a new thread object.
	- Pass the executing code to be called (i.e, a callable object) into the constructor of the thread object.
	- Once the object is created a new thread is launched, it will execute the code specified in callable.
- A callable types:
	- A function pointer
	- A function object
	- A lambda expression

## Multithreading --- managing thread

- Launching a thread (std::thread)
	- Create a new thread object.
	- Pass the executing code to be called (i.e, a callable object) into the constructor of the thread object.
	- Once the object is created a new thread is launched, it will execute the code specified in callable.
- A callable types:
	- **A function pointer**
	- A function object
	- A lambda expression

#### Multithreading --- Launching thread with function pointer

• Launching a thread using function pointers and function parameters

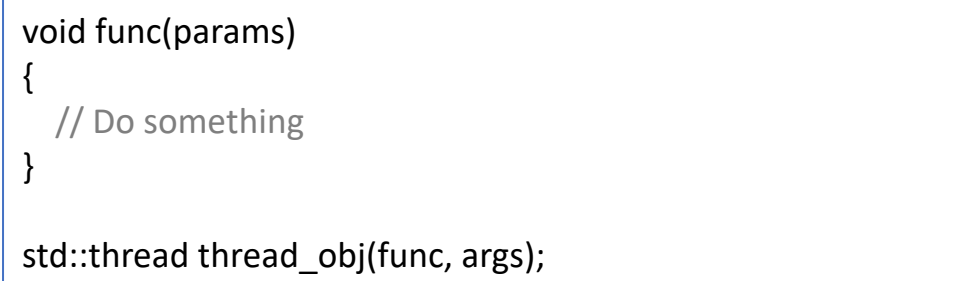

• Example1: function takes one argument

```
#include <thread>
void hello(std::string to)
\vertstd::cout << "Hello Concurrent World to " << to << "\n";
}
int main()
\vert \{std::thread t1(hello, "alicia");
     std::thread t2(hello, "ricky");
     t1.join();
     t2.join();
}
```
#### Multithreading --- Launching thread with function pointer

• Launching a thread using function pointers and function parameters

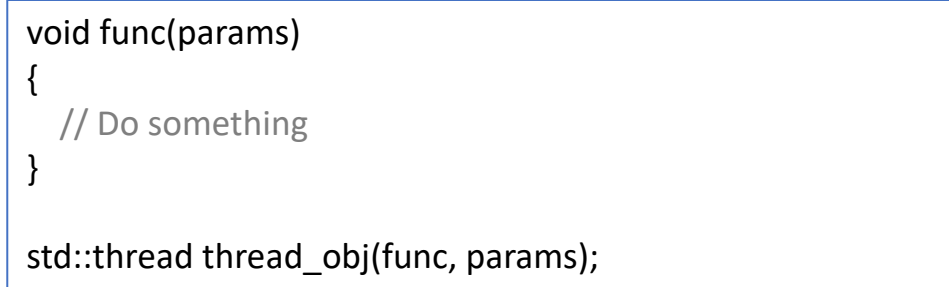

- Example2: function takes multiple arguments (passing by values, and passing by reference)
- std::ref for reference arguments

```
#include <thread>
void hello_count(std::string to, int &x){
     x++;std::cout << "Hello to " << to << x << std::endl;
}
int main(){
     int x = 0;
     std::thread threadObj(hello_count, "alicia", std::ref(x));
     threadObj.join();
     std::cout << "After thread x=" << x << std::endl;
}
```
### Calling function of class on an object in a new thread

- First: How does calling a function on a class object work in  $C++?$
- Suppose I have a class with an attribute x, a function print() that prints x.
- All objects of the class have their own copy of the non-static data members, but they share the class functions.
- When I call print() on different objects, why is there behavior different?

```
Class myClass{
public:
    int x;
    void print(){
        std::cout << x << std::endl;
    }
};
```

```
\left| \text{int main}(\right) \right|myClass obj;
         obj.print(); 
\left| \right\rangle
```
### Calling function of class on an object in a new thread

Solution to the puzzle:

- All class functions automatically receive a pointer to the class object as their first argument
- For example, myClass::print() behaves as if it's written as myClass::print(myClass\* obj\_ptr)
- All references to x in the function resolve as  $obj\_ptr->x$

```
Class myClass{
public:
    int x;
    void print(){
        std::cout << x << std::endl;
    }
};
```

```
\left| \text{int main}(\right) \right|myClass obj;
         obj.print(); 
\left| \right\rangle
```
#### Multithreading **Multithreading thead with member function**

• Launching a thread using member function

class FunClass { void func()(params) { // Do Something } }; FunClass x; std::thread thread\_object(&FunClass::func, &x, params);

• Example3: launching thread with member function

```
class Hello
\vertpublic:
     void greeting(std::string const &message) const{
          std::cout << message << std::endl;
     }
};
int main(){
     Hello x;
     std::thread t(&Hello::greeting, &x, "hello");
     t.join();
}
```
### Multithreading **Contact Contact Contract Contact Contract Contact Contract Contract Contact Contract Contact Contract Contract Contract Contract Contract Contract Contract Contract Contract Contract Contract Contract Contr**

- Launching a thread (std::thread)
	- Create a new thread object.
	- Pass the executing code to be called (i.e, a callable object) into the constructor of the thread object.
	- Once the object is created a new thread is launched, it will execute the code specified in callable.
- A callable types:
	- A function pointer
	- **A function object**
	- A lambda expression

#### Multithreading **Multithreading Community** --- Launching thread with function object

• Launching a thread using function object and taking function parameters

```
class fn_object_class {
  // Overload () operator
  void operator()(params) {
    // Do Something
  }
}
std::thread thread_object(fn_object_class(), params)
```
- Example: launching thread with function object
	- Create a callable object using the

constructor

• The thread calls the function call

operator on the object

```
#include <thread>
#include <string>
class Hello{<br>public:
      void operator()(std::string name)
       {
             std::cout << "Hello to " << name << std::endl;
       }
\vert \} ;
\left| \text{int main}(\right) \right|std::thread t(Hello(), "alicia");
       t.join();
\vert \}
```
# Multithreading --- managing thread

- Launching a thread (std::thread)
	- Create a new thread object.
	- Pass the executing code to be called (i.e, a callable object) into the constructor of the thread object.
	- Once the object is created a new thread is launched, it will execute the code specified in callable.
- A callable types:
	- A function pointer
	- A function object
	- **A lambda expression**

#### Multithreading **Multithreading Community** --- Launching thread with lambda function

• Launching a thread using lambda function

std::thread thread object([](params) { // Do Something }, params);

• Example1:

basic lambda function

```
#include <iostream>
#include <string>
#include <thread>
int main()
\vertstd::thread t([](std::string name){
        std::cout << "Hello World ! " << name <<" \n";
    }, "Alicia");
    t.join();
}
```
### Lambda function

• Lambda expression

[ capture clause ] (parameters) -> return-type

definition of method

- Capture variables:
	- [&] : capture all external variables by reference

{

}

•  $[=]$ : capture all external variables by value

}

• [a, &b] : capture a by value and b by reference

```
int main()
{
    std::vector<int> v1 = \{3, 1, 7, 9\};
    std::vector<int> v2 = \{10, 2, 7, 16, 9\};
    // access v1 and v2 by reference
    auto pushinto = [\&] (int m) { \leftarrowv1.push back(m);
         v2.push back(m);
    };
    pushinto(100);
 …
                                                                        & can access all the variables that
                                                                        are in scope.
```
# Multithreading

- Joining threads with std::thread
	- Wait for a thread to complete
	- Ensure that the thread was finished before the function was variables were destroyed.
	- Clean up any storage associated with the thread, so the std: associated with the now- finished thread
	- join() can be called only once for a given thread

demo. <u>Alicia y Service and Communications of the service</u> and compare the service of the service of the service of the service of the service of the service of the service of the service of the service of the service of t std::thread thread\_obj(func, params); Thread obj.join();

# Multithreading

- Detach threads with std::thread
	- Run thread in the background, with no direct means of comcontrol are passed over to the  $C++$  Runtime Library
	- Detached threads are also called daemon  $/$  Background
	- Such threads are typically long-running; they may well r application, performing a background task
	- $\bullet$  If neither join or detach is called with a std::thread objec thread then during that object's destruct, it will terminate

```
std::thread thread_obj(func, params);
thread obj.detach();
```
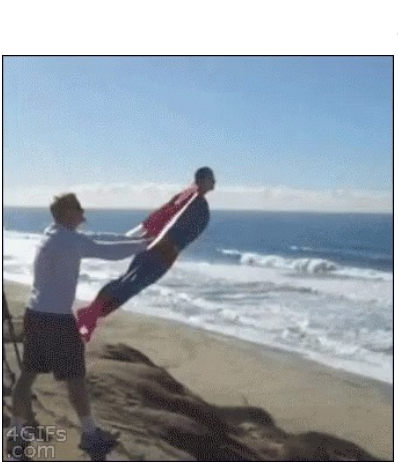

### Recap Multithreading

- Launching a thread:
	- Function pointer
	- Function object
	- Lambda function
- Managing threads
	- Join()
	- Detach()

# W[here to find the resources?](https://thispointer.com/c11-multithreading-part-2-joining-and-detaching-threads/)

- Concurrency programing:
	- Book: C++Concurrency in Action Practice Multithreading
- Multithreading and mutex:
	- https://www.geeksforgeeks.org/multithreading-in-cpp/
	- https://thispointer.com/c11-multithreading-part-2-joining-a
	- https://www.youtube.com/watch?v=q6dVKMgeEkk [helpfu
- Notes:
	- https://thispointer.com/c11-multithreading-part-3-carefully